# Lecture 10 - Optimization

#### • LP

- –Process plants - Refineries
- –Actuator allocation for flight control
- –More interesting examples
- Introduce QP problem
- More technical depth
	- –E62 - Introduction to Optimization - basic
	- –EE364 - Convex Optimization - more advanced

# Real-time Optimization in Control

- $\bullet$ Important part of multivariable control systems
- $\bullet$ Many actuators, control handles
- $\bullet$  Quasistatic control, dynamics are not important
	- –slow process
	- –low-level fast control loops
	- fast actuators

# Optimization methods

- Need to state problem such that a solution can be computed quickly, efficiently, reliably
- Least squares linear quadratic problems
	- –analytical closed form, matrix multiplication and inversion
- Linear Programming
	- –simplex method
- Quadratic Programming
	- –interior point
- Convex optimization: includes LP, QP, and more

# Optimization in Process Plants

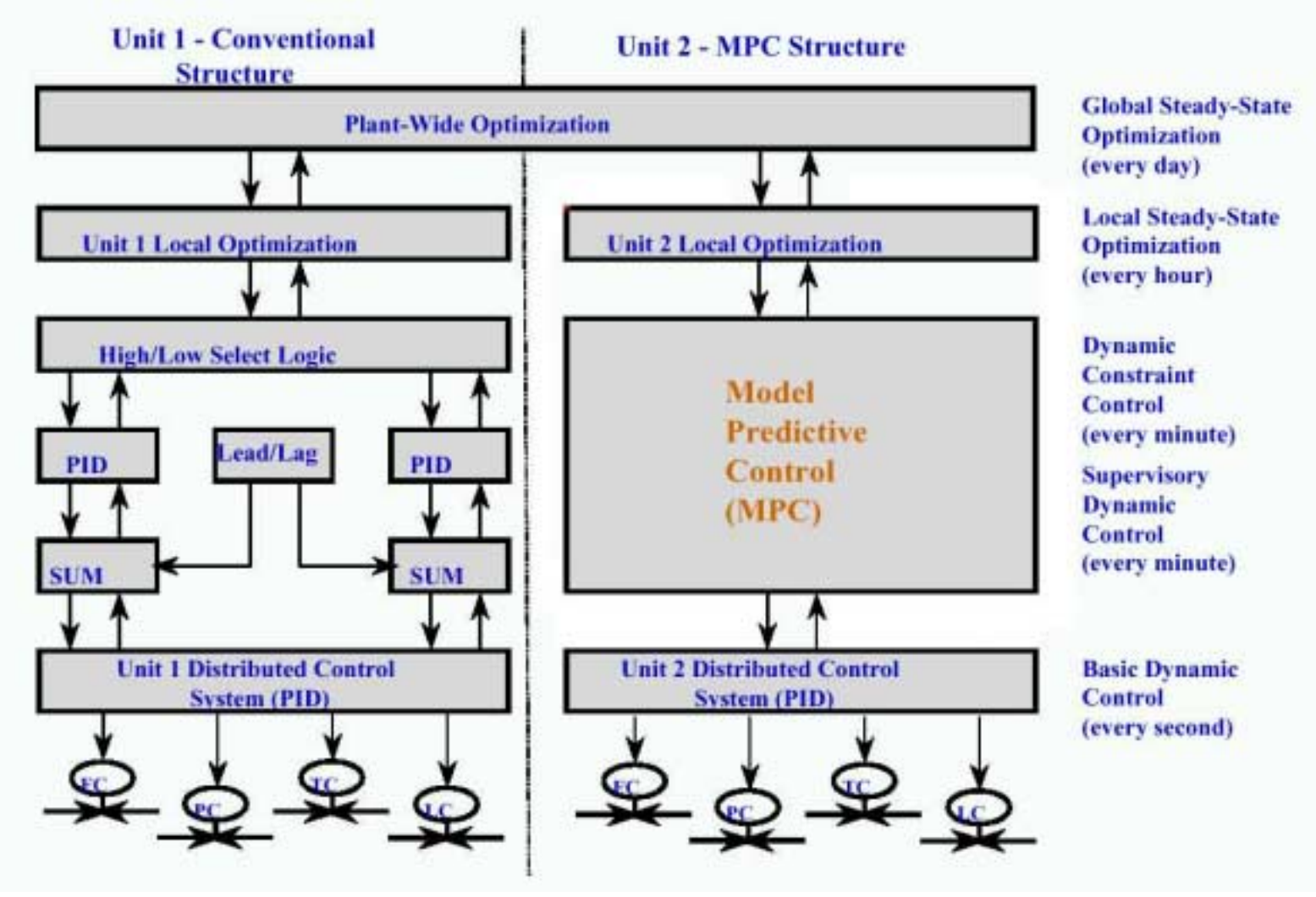

### Optimization in Process Plants

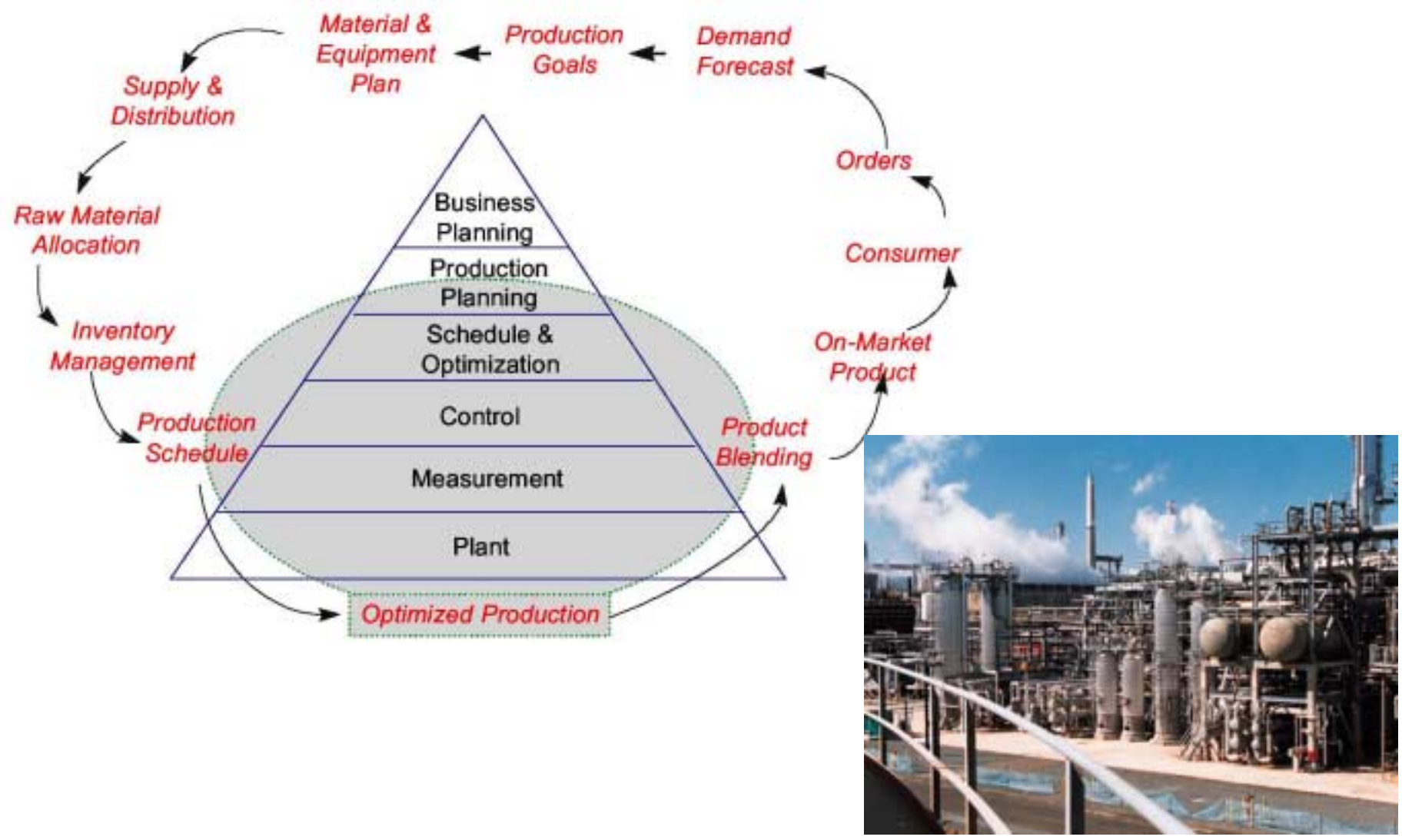

# Linear programming

- LP Problem:
	- $J = f'x \rightarrow min$  $Gx=h$ ≤*AxbT*  $\overline{\phantom{a}}$  $\overline{\phantom{a}}$  $\overline{\phantom{a}}$  $\overline{\phantom{a}}$  $\bigcap$  $\overline{\phantom{a}}$  $\sqrt{2}$ ≤ ≤ ≤ ⇔  $X_n \leq Y_n$  $x_1 \leq y$  $x \leq y \Leftrightarrow \begin{array}{|c|c|c|c|c|c|}\n\hline\n\vdots & \hline\n\end{array}$  $1 - y_1$
- •Might be infeasible! … no solution satisfies all constraints
- •Matlab Optimization Toolbox: **LINPROG**

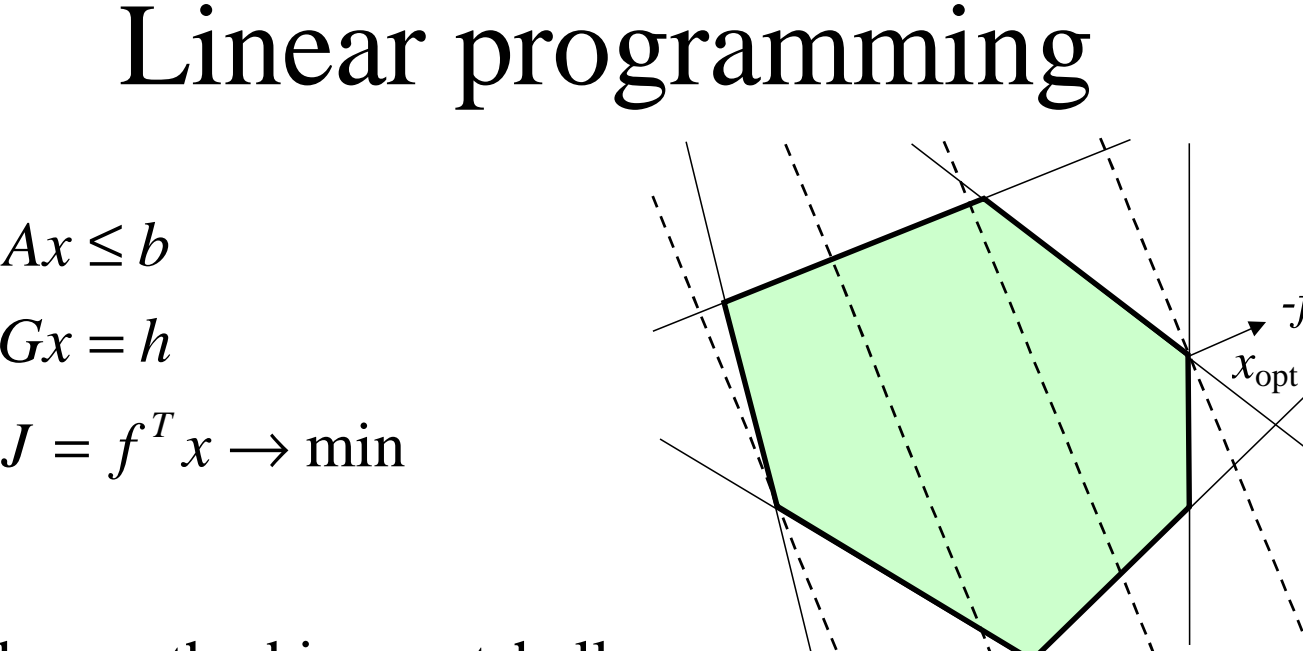

- • Simplex method in a nutshell:
	- check the vertices for value of *J,* select optimal
		- issue: exponential growth of number of vertices with the problem size
		- Need to do 10000 variables and 500000 inequalities.
- $\bullet$  Modern interior point methods are radically faster
	- no need to understand, standard solvers are available

 $f(x) = \text{const}$ 

*-f*

# Refinery Optimization

- •Crude supply chain - multiple oil sources
- •Distillation - separating fractions
- •Blending - ready products, given octane ratings
- •Objective function - profit
- LP works ideally:
	- –linear equalities and inequalities, single linear objective function

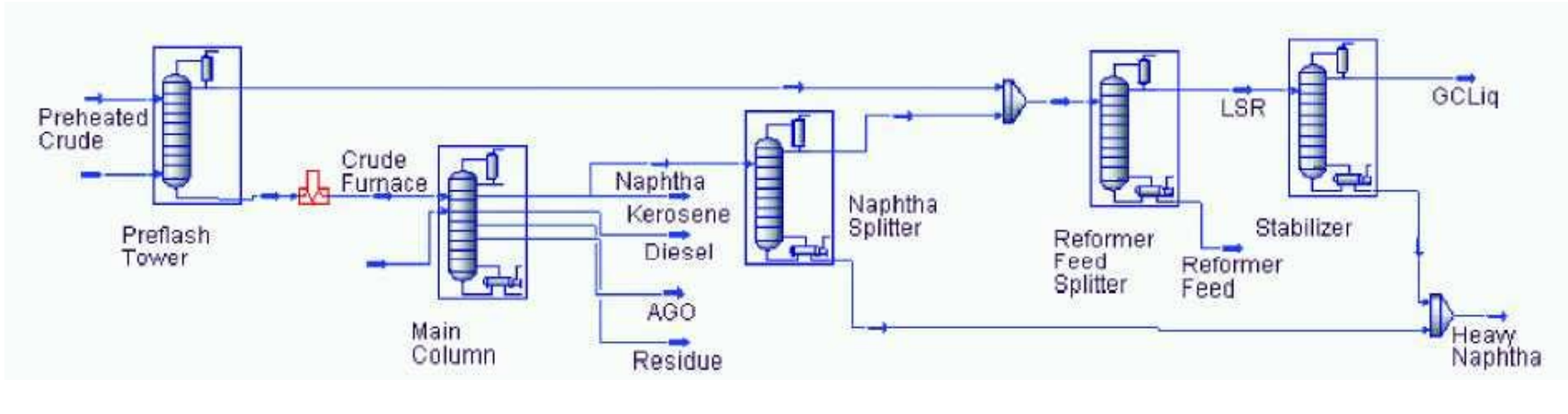

# Blending Example

• A Blending Problem: A refinery produces two grades of fuel, A and B, which are made by blending five raw stocks of differing octane rating, cost and availability

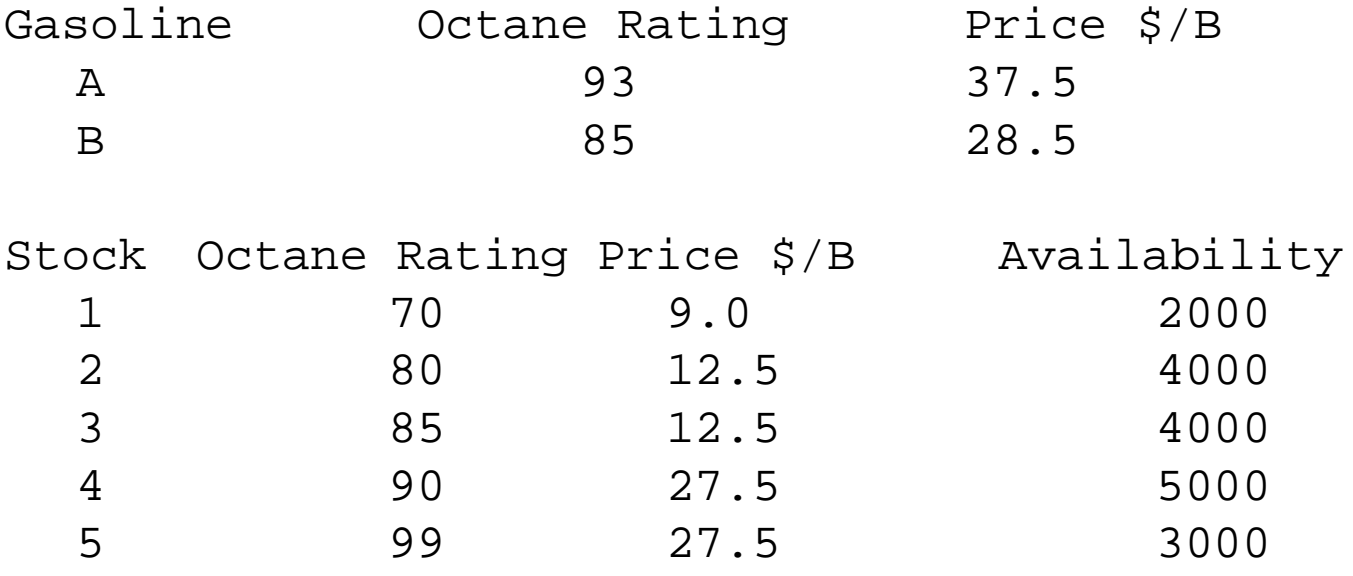

### Blending Example

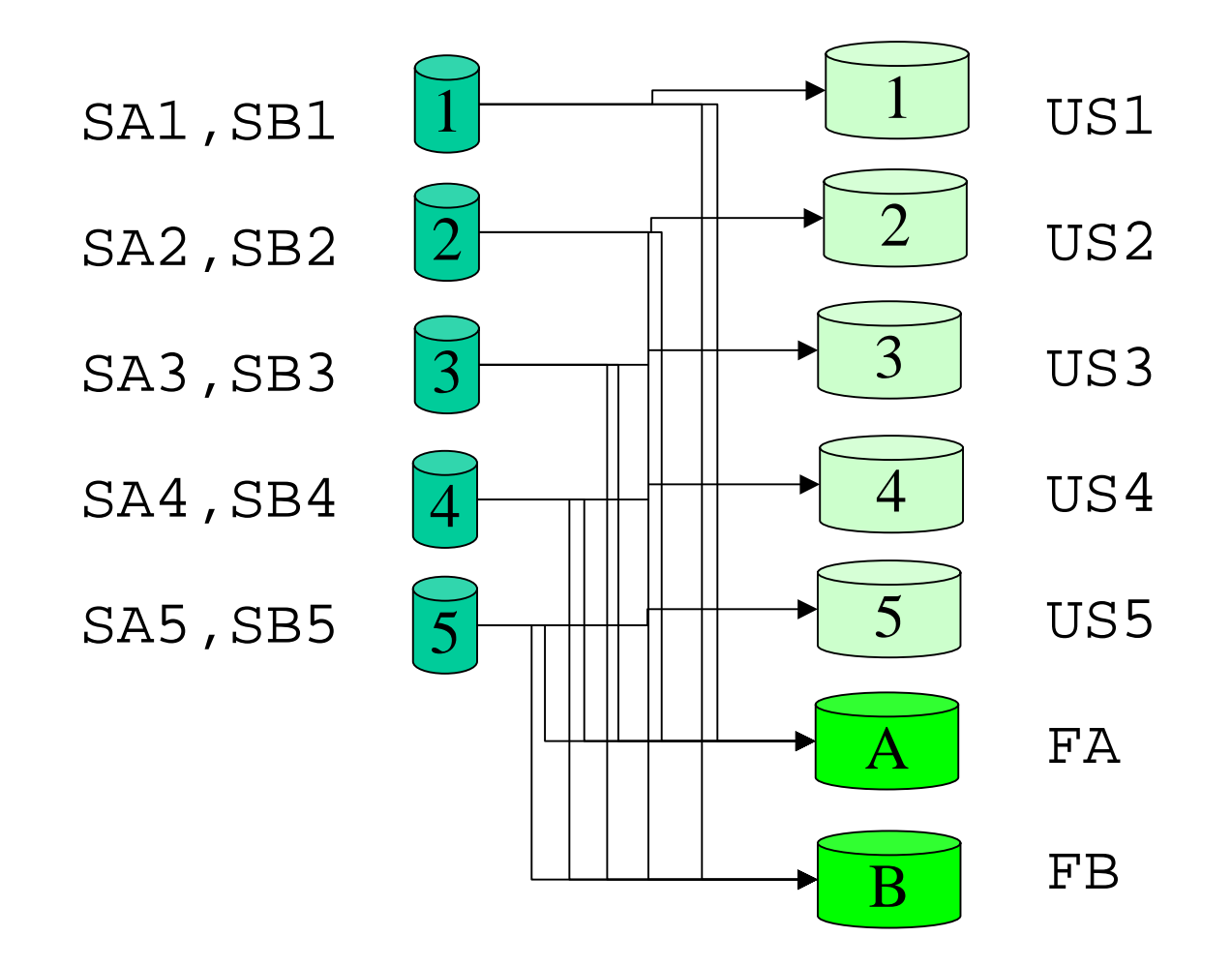

#### Blending Example

#### • LP problem formulation:

 $J = 9US1 + 12.5US2 + 12.5US3 + 27.5US4 + 27.5US5 + 37.5FA + 28.5FB - > MAX$ 

EE392m - Winter 2003 Control Engineering 10-11 [Stock Availability] S1A +S1B +US1 <sup>=</sup> 2000  $S2A$  +  $S2B$  +  $US2$  = 4000  $S3A + S3B + USS - 4000$ S4A + S4B + US4 = 5000  $SSA+$   $SSB +$   $US5 = 3000$ [Fuel Quantity]  $S1A+S2A+S3A+S4A+S5A$   $=$  FA  $S1B+S2B+S4B+S5B$  = FB [Fuel Quality] 70S1A <sup>+</sup> 80S2A <sup>+</sup> 85S3A <sup>+</sup> 90S4A <sup>+</sup> 99S5A ≥ 93FA [Quality A] 70S1B <sup>+</sup> 80S2B <sup>+</sup> 85S3B <sup>+</sup> 90S4B <sup>+</sup> 99S5B ≥ 85FB [Quality B] [Nonnegativity] S1A,S2A,S3A,S4A,S5A,S1B,S2B,S4B,S5B,US1,US2,US3,US4,US5,FA,FB ≥ 0

#### Matlab code for the example

```
EE392m - Winter 2003 Control Engineering 10-12
% OctRt Price $/B
Gas = [93 \t 37.5;85 28.5];
%Stock OctRt Price $/B Availability
Stock = [70 \t 12.5 \t 2000;80 12.5 4000;
        85 12.5 4000;
        90 27.5 5000;
        99 27.5 3000];
% Revenue
f = [zeros(10,1); Stock(:,3); Gas(:,2)];% Equality constraint
G = [eye(5,5) eye(5,5) eye(5,5) zeros(5,2);
     ones(1,5) zeros(1,5) zeros(1,5) -1 0;
     zeros(1, 5) ones(1, 5) zeros(1, 5) 0 -1];
h = [Stock(:,3); zeros(2,1)];
% Inequality (fuel quality) constraints
A = [-[Stock(:,1)'] \, zeros(1,5) \, zeros(1,5);zeros(1,5) Stock(:,1)' zeros(1,5)] diag(Gas(:,1));
b = zeros(2, 1);% X=LINPROG(f,A,b,Aeq,beq,LB,UB)
x = \text{limprog}(-f,A,b,G,h,zeros(size(f)),[]);Revenue = f' * x
```
## Blending Example - Results

 $\bullet$ Blending distribution:

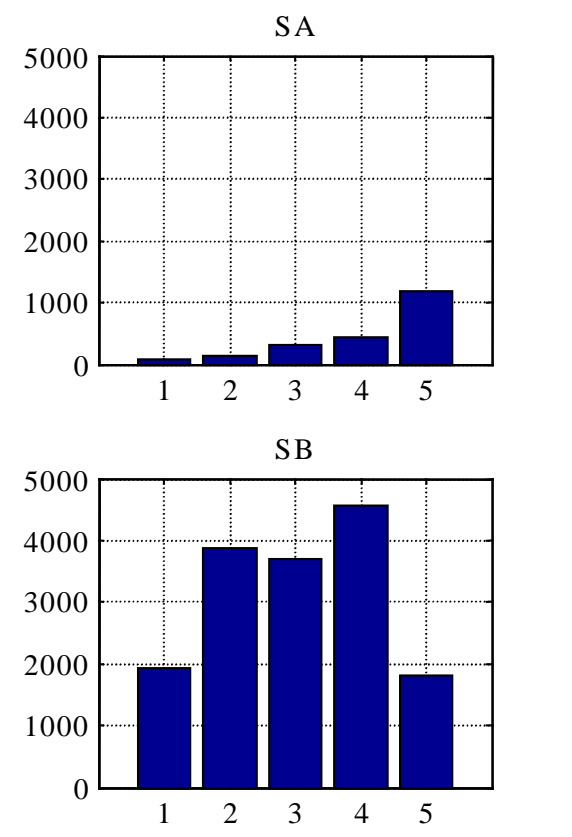

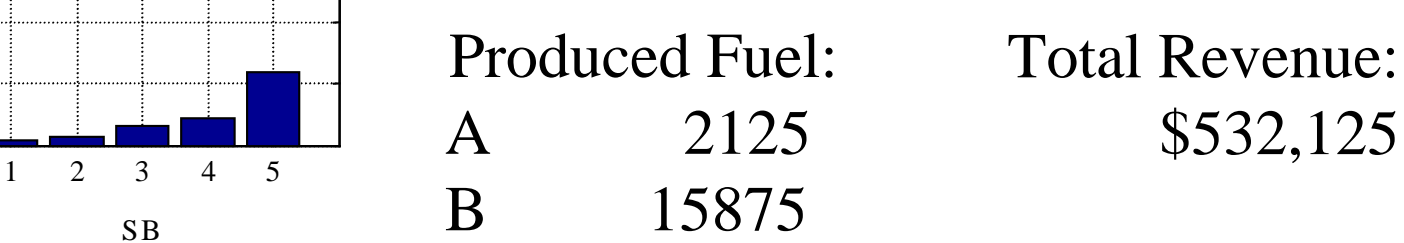

Total Revenue:

## GPS

- $\bullet$  Determining coordinates by comparing distances to several satellites with known positions
- See E62 website:

**http://www.stanford.edu/class/engr62e/handouts/GPSandLP.ppt**

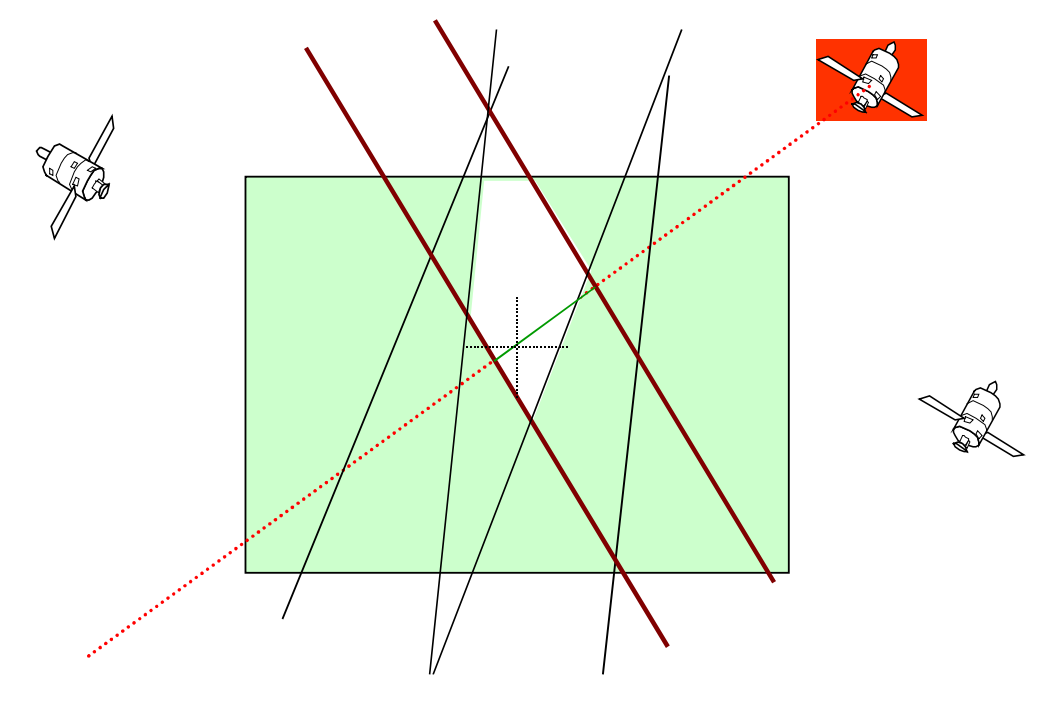

## Computing Resource Allocation

- $\bullet$ Web Server Farm
- LP formulation forthe optimal load distribution

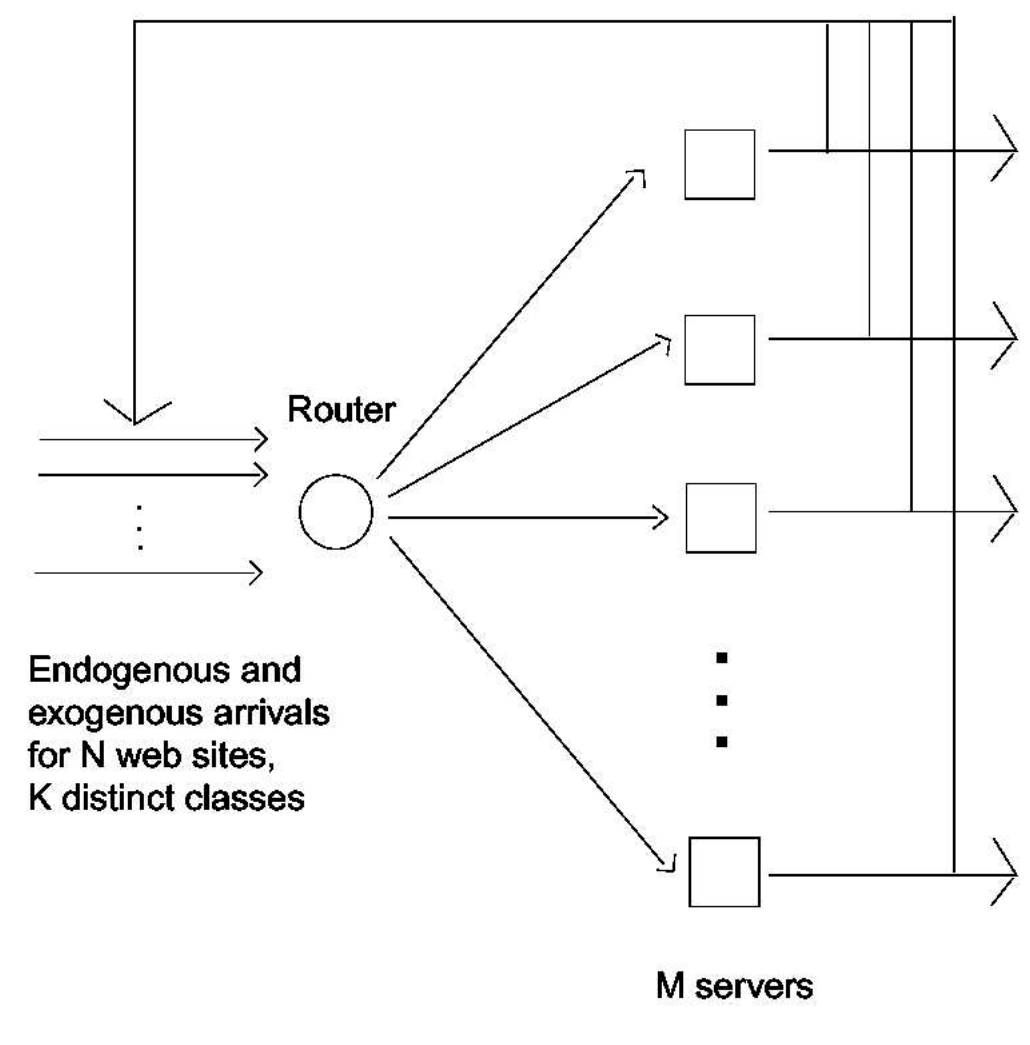

#### Aircraft actuator allocation

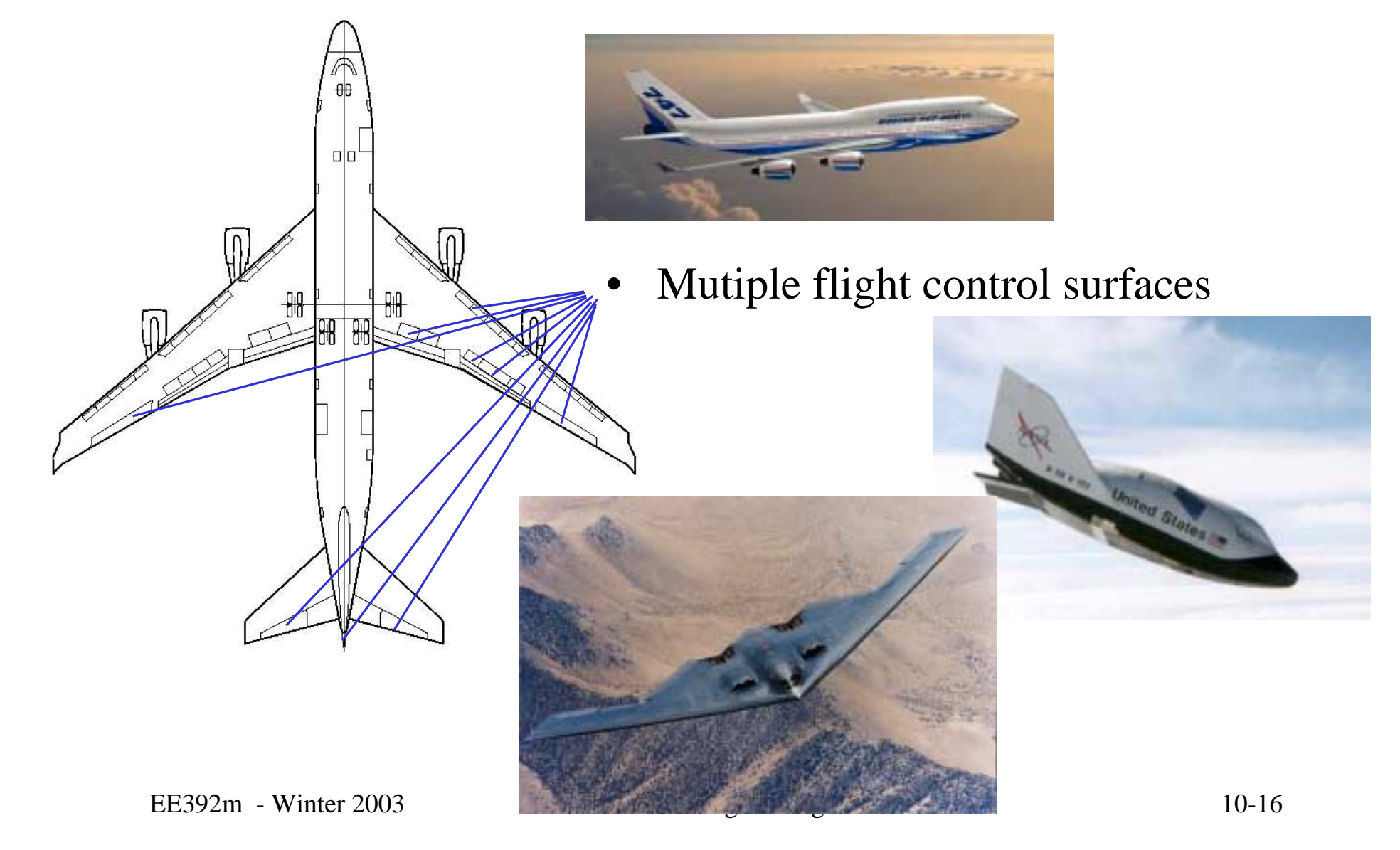

#### Aircraft actuator allocation

• Mutiple flight control surfaces: ailerons, elevons, canard foreplanes, trailing and leading edge flaps, airbrakes, etc

$$
\begin{bmatrix}\nM_{roll} \\
M_{pitch} \\
M_{yaw}\n\end{bmatrix} = B(\alpha, \varphi, V)u
$$
\n
$$
F = Bu
$$
\nAllocation

\nAlgorithm

\n

#### Actuator allocation

• Simplest approach - least squares

$$
u = B^{\dagger} F
$$
  

$$
B^{\dagger} = (B^T B)^{-1} B^T
$$
 solves 
$$
Bu = F, \quad ||u||_2^2 \rightarrow \min
$$

 $w^{\prime} u \big\|_{1} \rightarrow \min$  $Bu = F$ ,  $\|w^T u\| \rightarrow$ • LP optimization approach  $v_k = \sum w_k \cdot |u_k|, \quad w_k \ge 0$  $w^T u \rVert = \sum w_i \cdot |u_i|, \quad w_i$  $Bu^+ - Bu^- = F$ *u*≥− 0 $u^+ \geq 0$  $W$  *u*  $+ W$  *u*  $T$ <sup>+</sup> +  $W$ <sup>T</sup> $U$ <sup>-</sup>  $\rightarrow$  $^+ + w^T u^- \rightarrow \min \vert \text{LP}$ 

Solve the LP, get  $u = u^{+} - u^{-}$ 

#### Actuator allocation

- Need to handle actuator constrains ( *<sup>v</sup>* scale factor)
	- $Bu = vF$ *w*  $u$ <sup> $\parallel$ </sup>  $-v$  $T$ <sub>*u*</sub> $\parallel$   $-v \rightarrow$  min 10≤≤1*v* $u^{l} \leq u \leq u^{u}$
- LP can be extended to include actuator constrains

$$
w^{T}u^{+} + w^{T}u^{-} - v \rightarrow \min
$$
\n
$$
Bu^{+} - Bu^{-} - vF = 0
$$
\n
$$
u^{l} \leq u^{+} \leq u^{u}
$$
\n
$$
u^{l} \leq -u^{-} \leq u^{u}
$$
\n
$$
0 \leq v \leq 1
$$
\n
$$
E E 392m - Winter 2003
$$
\n
$$
u^{t} = \begin{bmatrix} I & 0 & 0 \\ 0 & -I & 0 \\ 0 & 0 & 1 \\ 0 & 0 & -1 \end{bmatrix}, b = \begin{bmatrix} u^{u} \\ -u^{l} \\ u^{u} \\ 1 \\ 0 \end{bmatrix}, x = \begin{bmatrix} u^{+} \\ u^{-} \\ u^{-} \\ v \end{bmatrix}
$$
\n
$$
x = \begin{bmatrix} u^{+} \\ u^{-} \\ u^{-} \\ v \end{bmatrix}
$$
\n
$$
E E 392m - Winter 2003
$$
\n
$$
u^{t} = \begin{bmatrix} u^{+} \\ u^{-} \\ 0 \\ 0 \end{bmatrix}, b = \begin{bmatrix} u^{+} \\ u^{+} \\ 1 \\ 0 \end{bmatrix}, x = \begin{bmatrix} u^{+} \\ u^{-} \\ v \end{bmatrix}
$$
\n
$$
E E 392m - Winter 2003
$$
\n
$$
u^{t} = \begin{bmatrix} u^{+} \\ u^{-} \\ 0 \end{bmatrix}
$$
\n
$$
E E 392m - Winter 2003
$$
\n
$$
Cotro I Engineering
$$
\n
$$
10-19
$$

#### Actuator allocation example

 $\bullet$ Problem:

$$
\|w^T u\|_1 - v \to \min \qquad B = [0.9 \quad -0.7 \quad 0.4 \quad 0.1]
$$
  
 
$$
B u = vF \qquad \qquad w = [0.1 \quad 0.1 \quad 0.02 \quad 0.001]
$$
  
 
$$
-1 \le u \le 1
$$

• LP problem solution for  $F = 1.5$ 

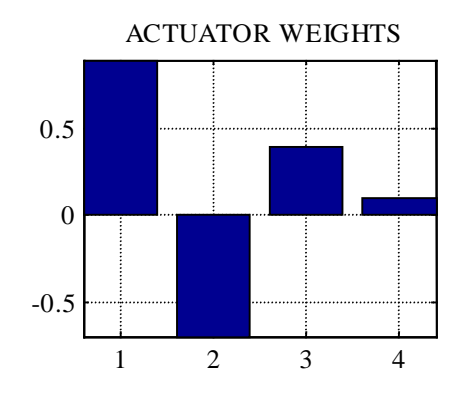

SOLUTION FOR F=1.5

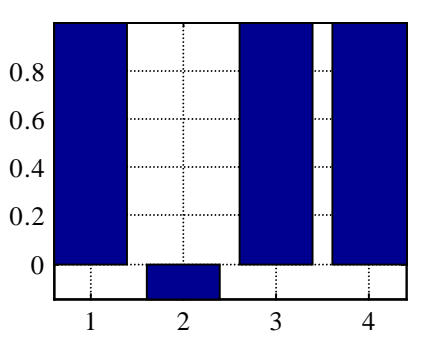

#### Actuator allocation example

• LP problem solution for *F* from -2.5 to 2.5

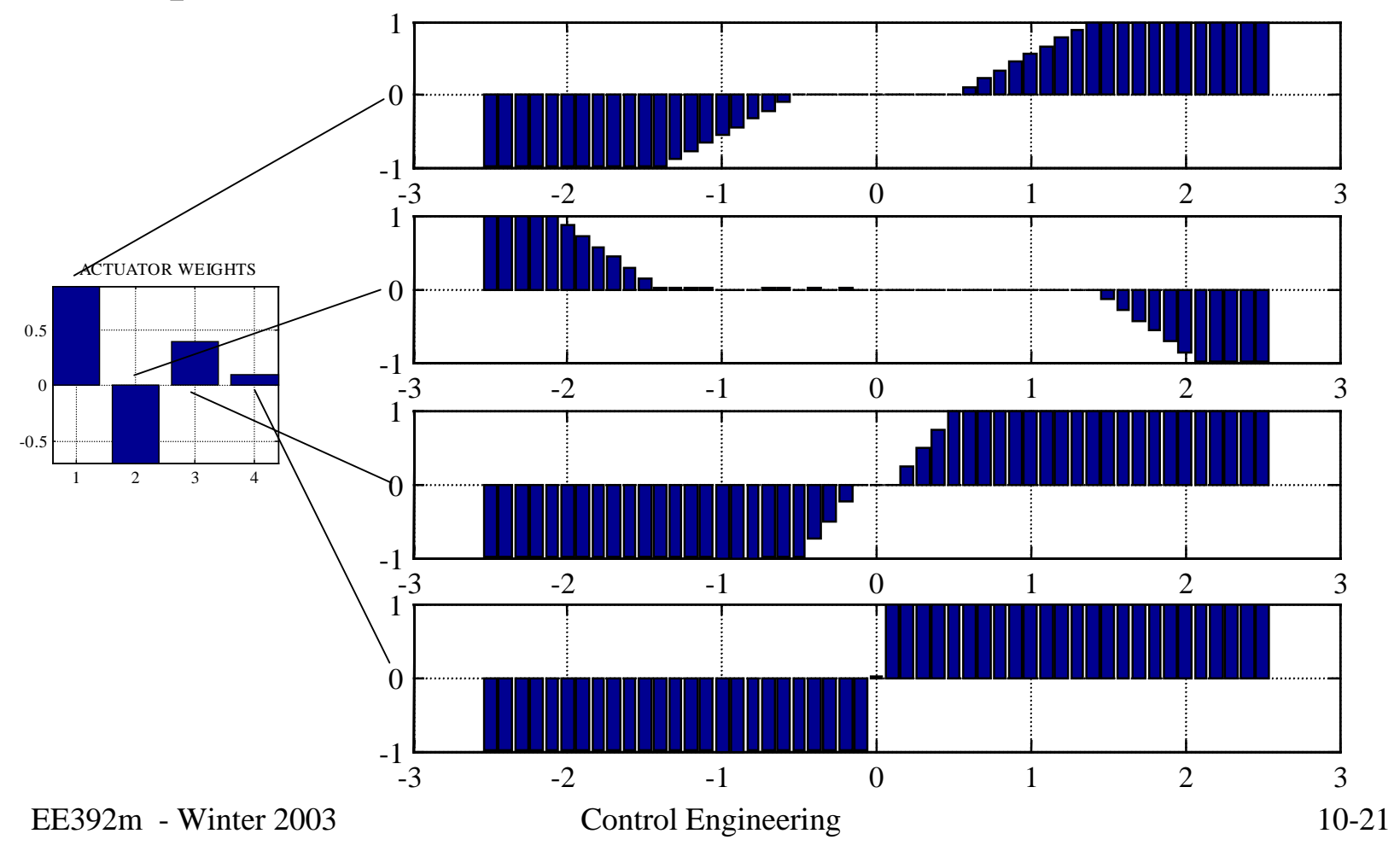

#### Extreme actuator allocation

- (Xerox) PARC jet array table
- • Jets must be allocated to achieve commanded total force and torque acting on a paper sheet

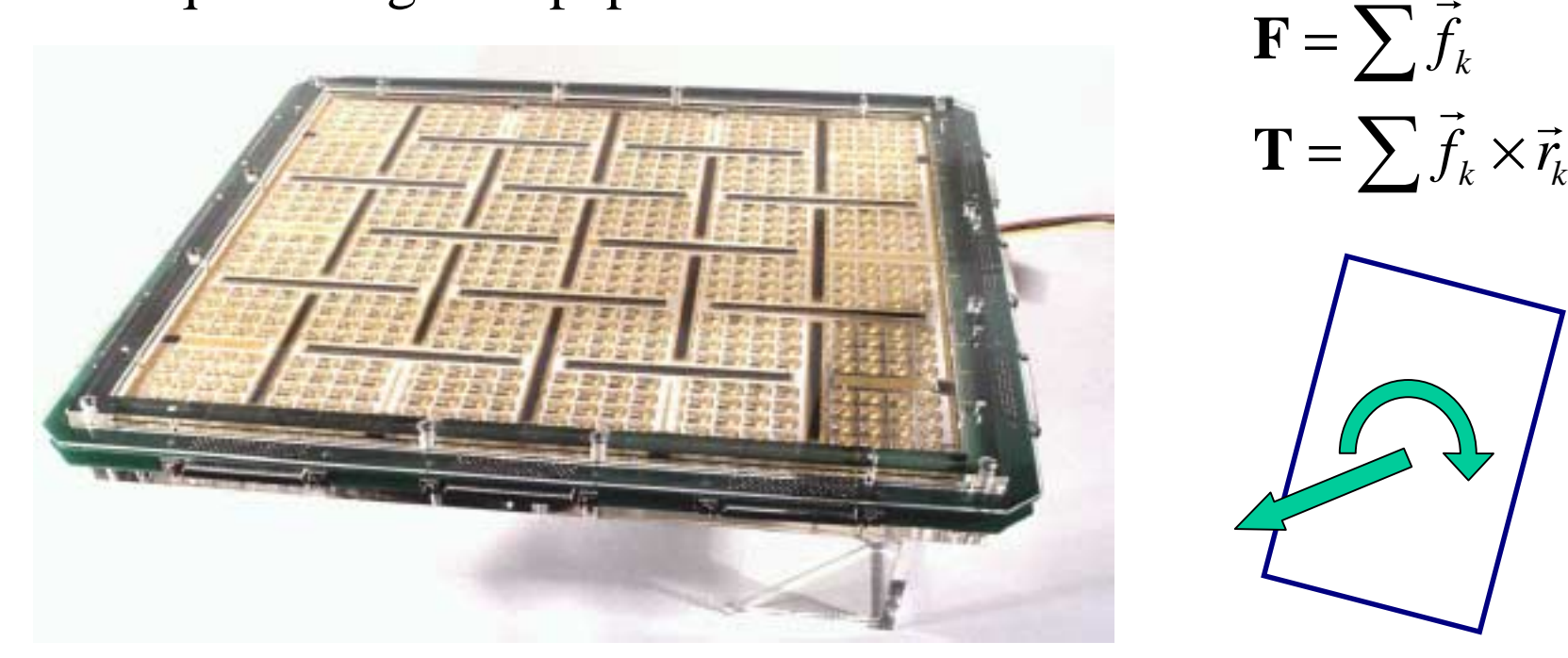

#### Actuator allocation

• Least squares + actuator constraint

min  $Bu = F$ ,  $||u||^2 \rightarrow$  $u^l \leq u \leq u^u$ 

• This is a QP optimization problem

# Quadratic Programming

• QP Problem:

$$
Ax \le b
$$
  
\n
$$
Gx = h
$$
  
\n
$$
J = \frac{1}{2}x^{T}Hx + f^{T}x \rightarrow \min
$$

- $\bullet$ Matlab Optimization Toolbox: **QUADPROG**
- $\bullet$ Same feasibility issues as for LP
- Fast solvers available
- More in the next Lecture...